## **LIST OF COMMANDS FOR HACKNET**

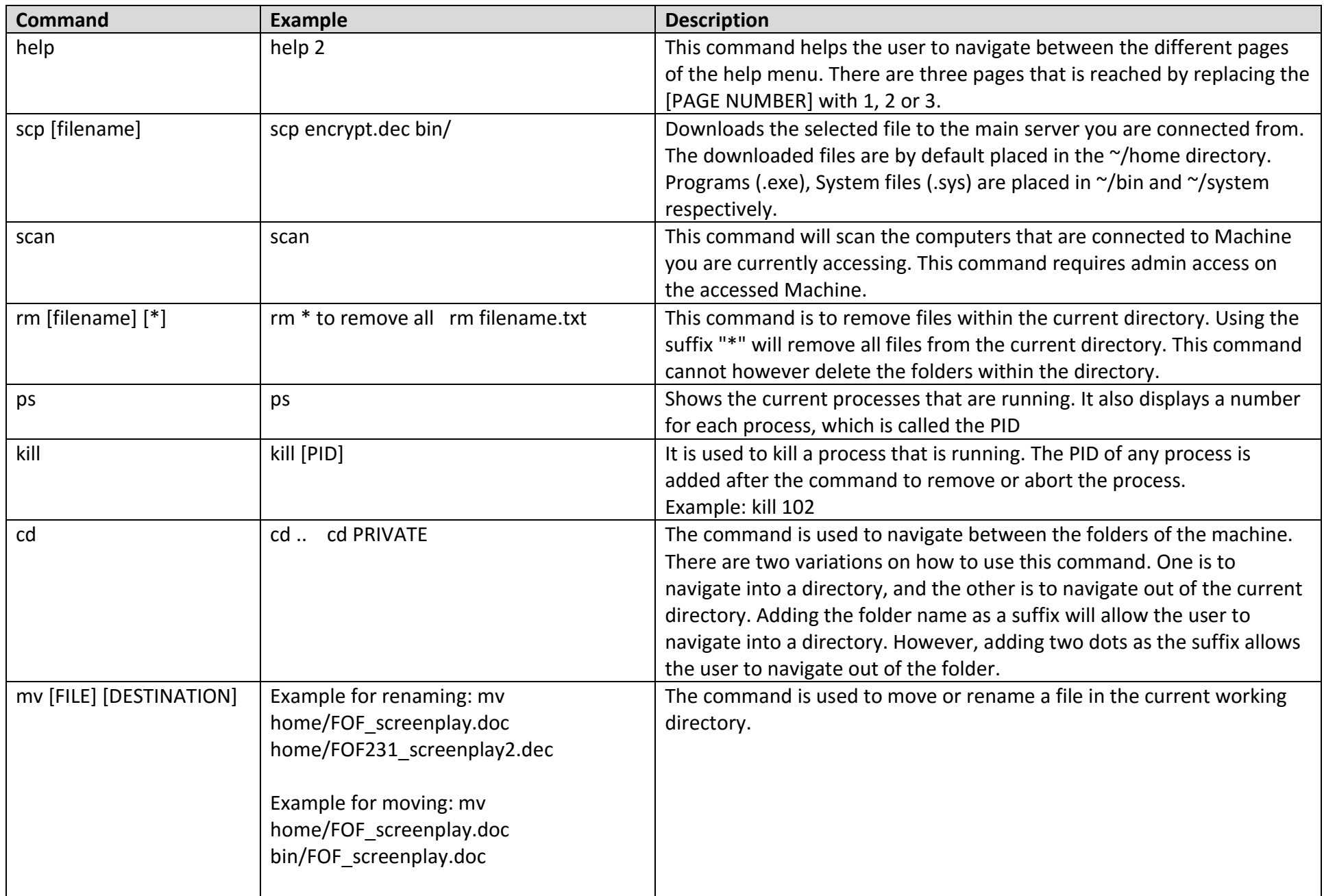

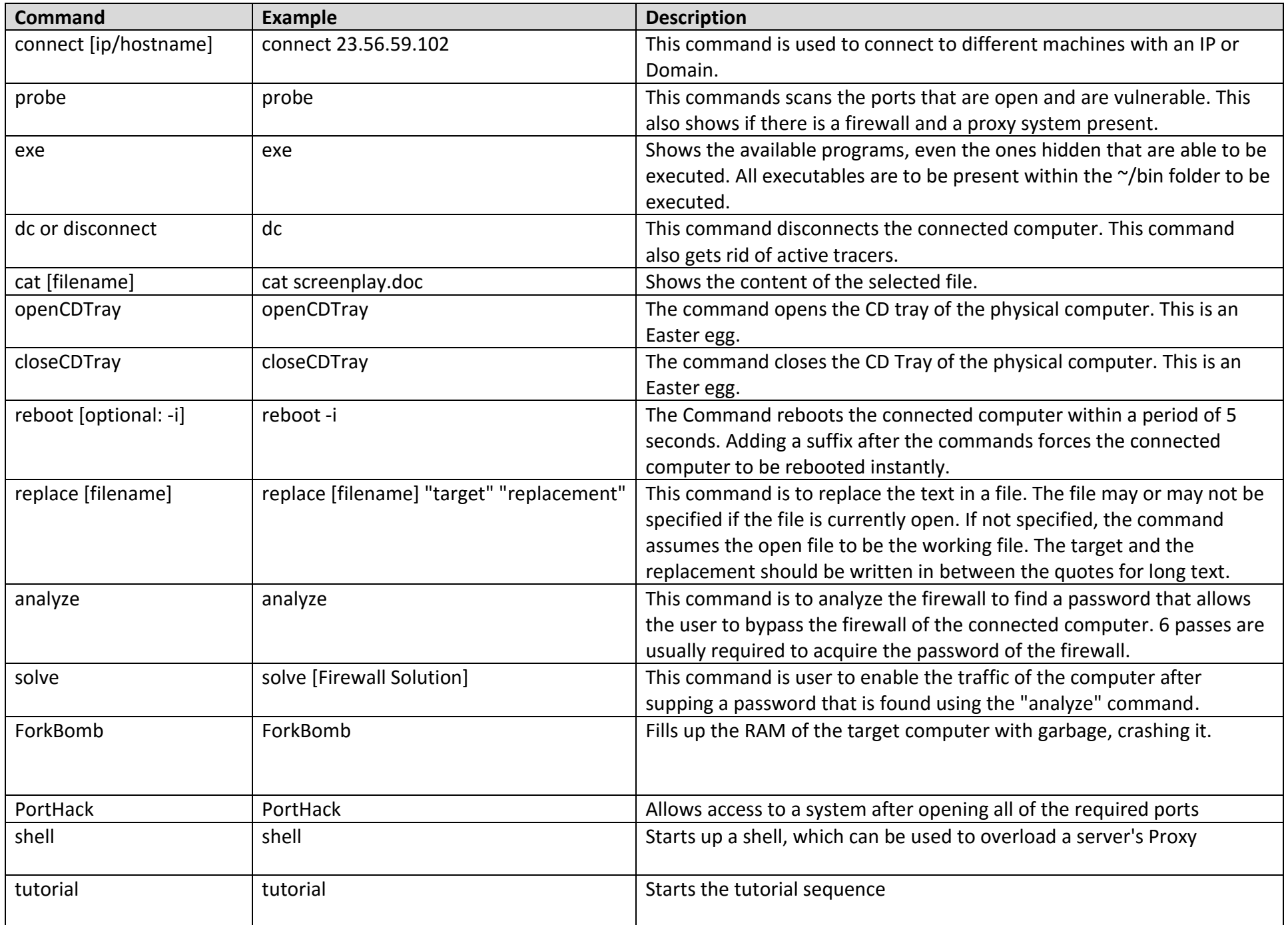